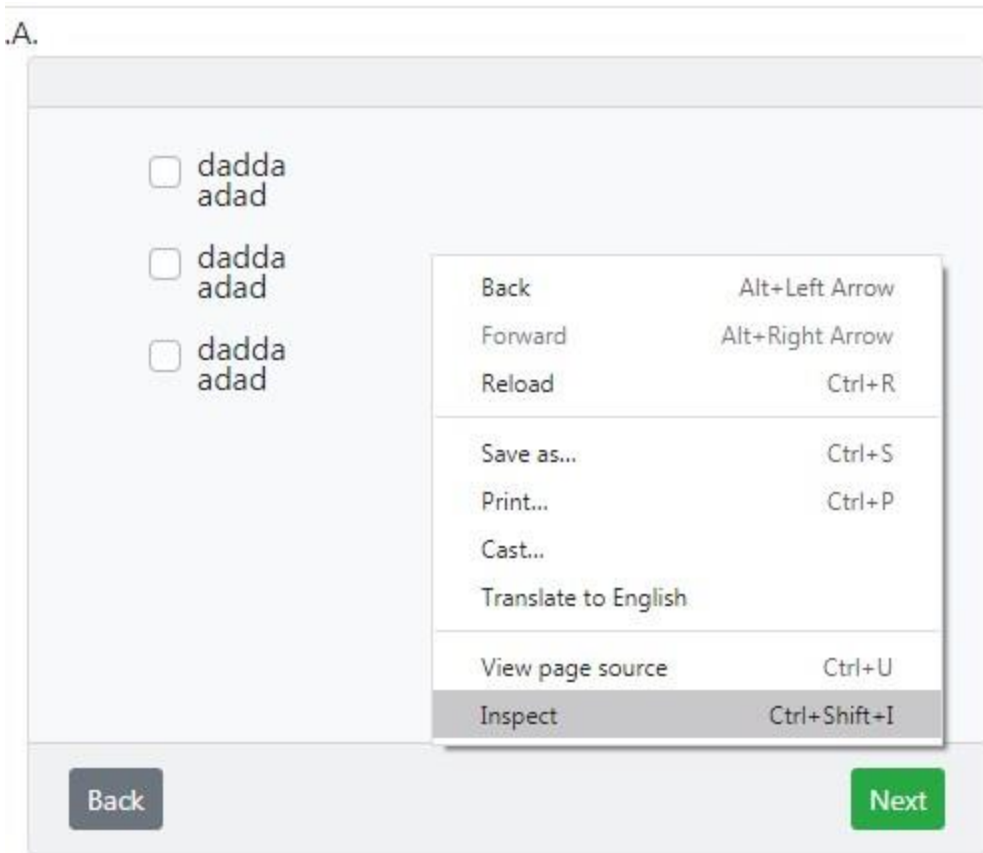

za da dojdes poblisku do elementot koj sakas da go gledas desen klik na elementot i inpect

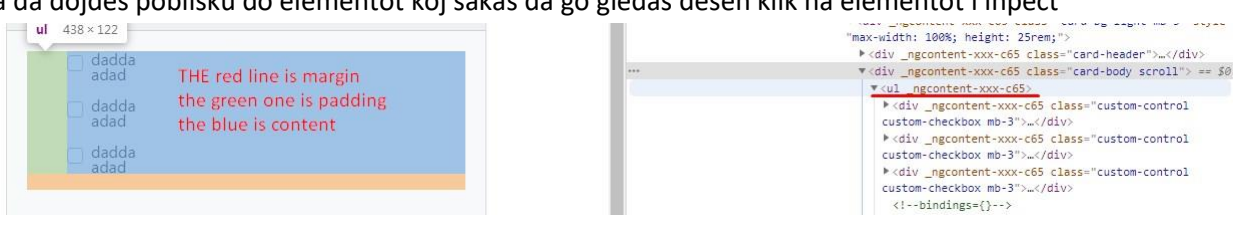